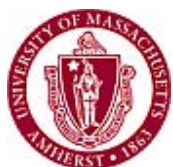

Controller's Office Only

*Use for \*US Resident (Non Employee " One Time ") Reimbursements Only*

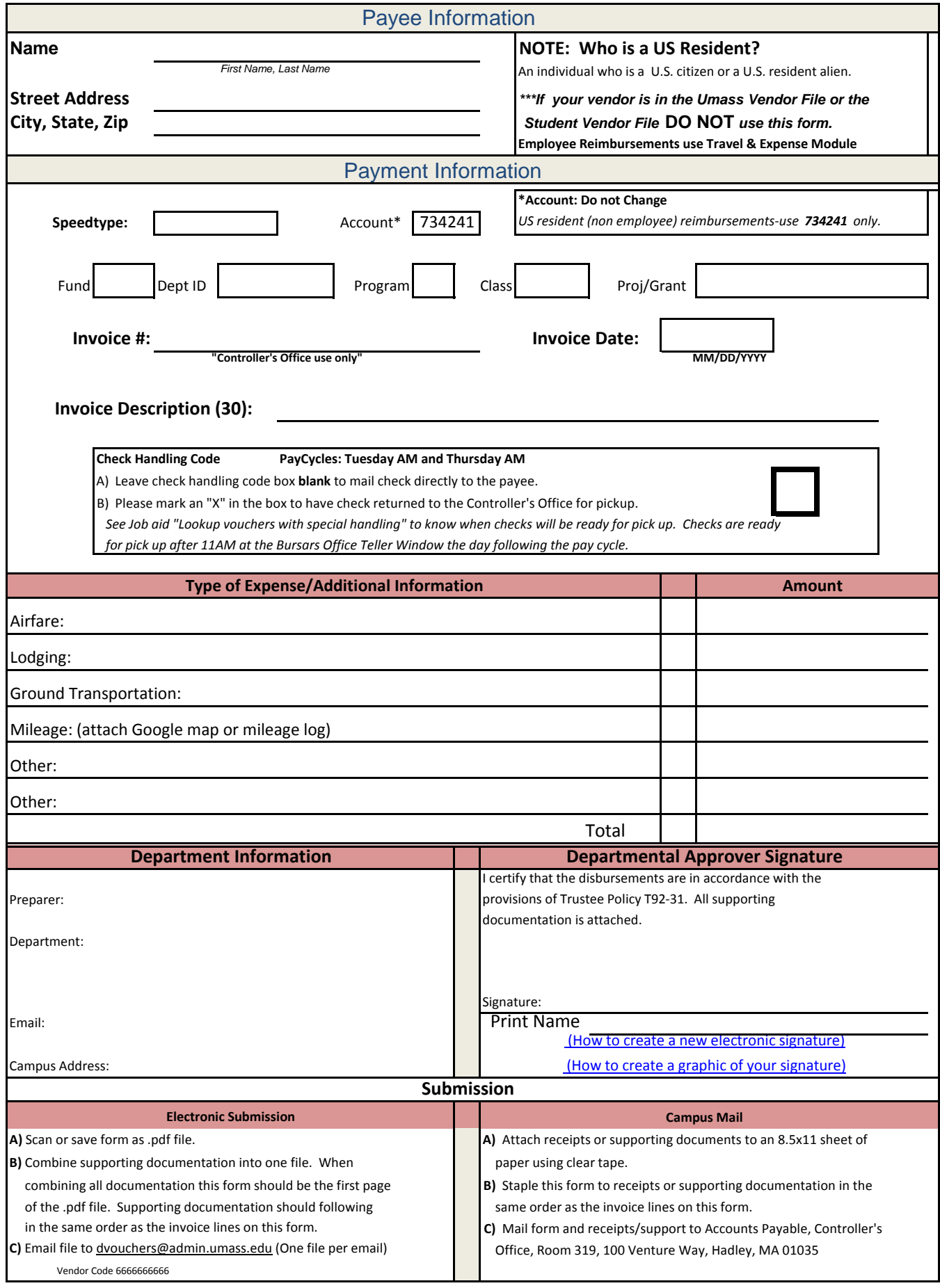